#### **Аннотация**

Цель данной работы – реализация алгоритма распознавания символов государственного номерного знака.

Для проведения исследований за основу был взято несколько алгоритмов распознавания изображений и символов. Изучены следующие разновидности распознания изображений: распознавание, обнаружение, поиск изображений по содержанию, оценка положения, оптическое распознавание знаков. Изначально предполагалось использование поиска по шаблону, однако позже выяснилось несколько недостатков, главным из которых стало плохое распознавание при наличии помех (погода), поэтому было решено перейти к реализации каскада Хаара. Результат распознавания помогает автоматизированному шлагбауму впускать на определенную территорию ограниченное количество обладателей номерных знаков, с учетом служб: МЧС, скорая помощь, газовая служба, полиция.

**Ключевые слова:** манипулятор, компьютерное зрение, распознавание символов, алгоритм, библиотека OpenCV, каскада Хаара.

# Оглавление

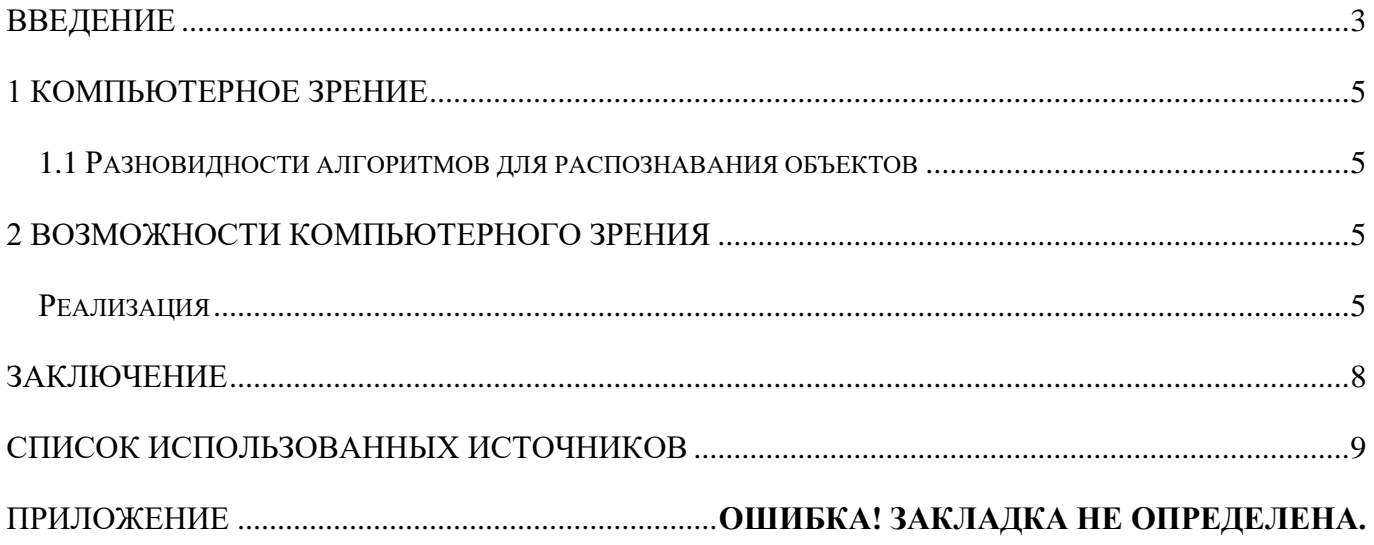

#### **Введение**

<span id="page-2-0"></span>**Актуальность исследования.** Сегодня существует проблема: во дворах жилых домов заезжают грузовые машины и люди не живущие в этом доме, из-за этого уменьшается количество свободных мест и страдает безопасность детей, которые иногда выбегают на дорогу. Отсюда стало актуальным создание автоматизированного шлагбаума, который будет пропускать только жильцов дома и машины специальных служб.

**Объект исследования:** возможность применения компьютерного зрения для определения государственного номерного знака.

**Предмет исследования:** Использование роботизированных шлагбаумов для обеспечения безопасности внутренних дворов жилых домов и освобождения парковочных мест

**Цель исследования:** Создать свой алгоритм для распознавания гос. номеров, применить на макете.

# **Задачи исследования:**

- *Проанализировать аналоги;*
- *Рассмотреть варианты алгоритмов по определению гос. номеров;*
- *Создать собственный вариант;*
- *Собрать шлагбаум на основе* микроконтроллера Arduino;
- *Протестировать созданную установку;*
- *Исправить ошибки считывания номерных знаков.*

# **Методы исследования:**

Анализ научно-теоретической литературы по проблеме исследования, сравнительный анализ, синтез результатов исследования, проведение опытов.

# **Новизна исследования:**

Использование различных алгоритмов машинного зрения для отслеживания и распознавания объектов (гос. Номеров).

**Теоретическая значимость исследования** состоит в изучении алгоритмов распознавания.

Обеспечение свободных мест во дворе жилых домов, путем допуска разрешенных (жителей) пользователей.

#### 1 Компьютерное зрение

<span id="page-4-1"></span><span id="page-4-0"></span>Компьютерное зрение (иначе техническое зрение) — теория и технология создания машин, которые могут производить обнаружение, отслеживание и классификацию объектов.

#### 1.1 Разновилности алгоритмов для распознавания объектов

- Распознавание: один или несколько предварительно заданных или изученных объектов, или классов объектов могут быть распознаны.
- Обнаружение: видеоданные проверяются на наличие определённого условия. Например,  $\bullet$ обнаружение возможных неправильных клеток или тканей в медицинских изображениях существует несколько специализированных задач, основанных на распознавании.
- $\bullet$ Поиск изображений по содержанию: нахождение всех изображений в большом наборе изображений, которые имеют определённое содержание (найдите мне все изображения, на которых изображено много домов, которые сделаны зимой и на которых нет машин).
- Оценка положения: определение положения или ориентации определённого объекта  $\bullet$ относительно камеры. Примером применения этой техники может быть содействие руке робота в извлечении объектов с ленты конвейера на линии сборки.
- Оптическое распознавание знаков: распознавание символов на изображениях печатного или рукописного текста, обычно для перевода в текстовый формат, наиболее удобный для редактирования или индексации (например, ASCII).

#### 2 Возможности компьютерного зрения

<span id="page-4-2"></span>OpenCV (Open Computer Vision Library) — популярная библиотека алгоритмов компьютерного зрения, обработки изображений и численных алгоритмов общего назначения с открытым исходным кодом.

# Реализация

<span id="page-4-3"></span>Изначально предполагалось осуществить данную задумку используя поиск по шаблону (в opencv есть функция: cvMatchTemplate(), но позже выяснилось, что адекватная работа алгоритма возможна только при идеальных условиях. Ошибки могут возникнуть если появляются тени, грязь или изменяется плоскость наклона номера. Позже были рассмотрены гистограммы, при построении которых в частности изменения цвета, можно обнаруживать расположение номера и перед этим с помощью функции InRange() создавать маску по черному цвету, чтоб уменьшить шанс ошибки при нахождении. Но и эта идея не увенчалась успехом т.к. программа сбивалась из-за бликов и текста несвязанного с гос. номером.

После этого была найдена информация о каскаде Хаара, и адаптирован под поиск гос. номеров РФ.

CarNumber3.py - F:\copes 2018\progectttt cars\haraa\CarNumber3.py (3.7.1)

File Edit Format Run Options Window Help

import cv2

```
import time
faceCascade = cv2.CascadeClassifier('haarcascades/number.xml')
video capturel = cv2.VideoCapture(0)# Выбираем устройство видеозахвата
video capture = cv2.VideoCapture(1)f = open('check.txt', 'w')
while True:
    f = open('check.txt', 'a')
    ret, frame = video capture.read(0)#frame = cv2 .imread('00s.jpg')#Получаем серую картинку
    gray = cv2.cvtColor(frame, cv2.COLOR_BGR2GRAY)
    plaques = faceCascade.detectMultiScale(gray, 1.3, 5)
    for i, (x, y, w, h) in enumerate (plaques):
        f.write('1')cv2. rectangle (frame, (x, y), (x+w, y+h), (0, 255, 0), 3)break
        #break
    else:
        f.write('0')# Display the resulting frame
    cv2.imshow('Video', frame)
    if cv2.waitKey(1) & 0xFF == ord('q'):break
    f.close()
```
#### Рисунок 1 код программы

Затем, после написания программы был создан имитационный шлагбаум из робототехнического набора tetrix, управляемый микроконтроллером ардуино.

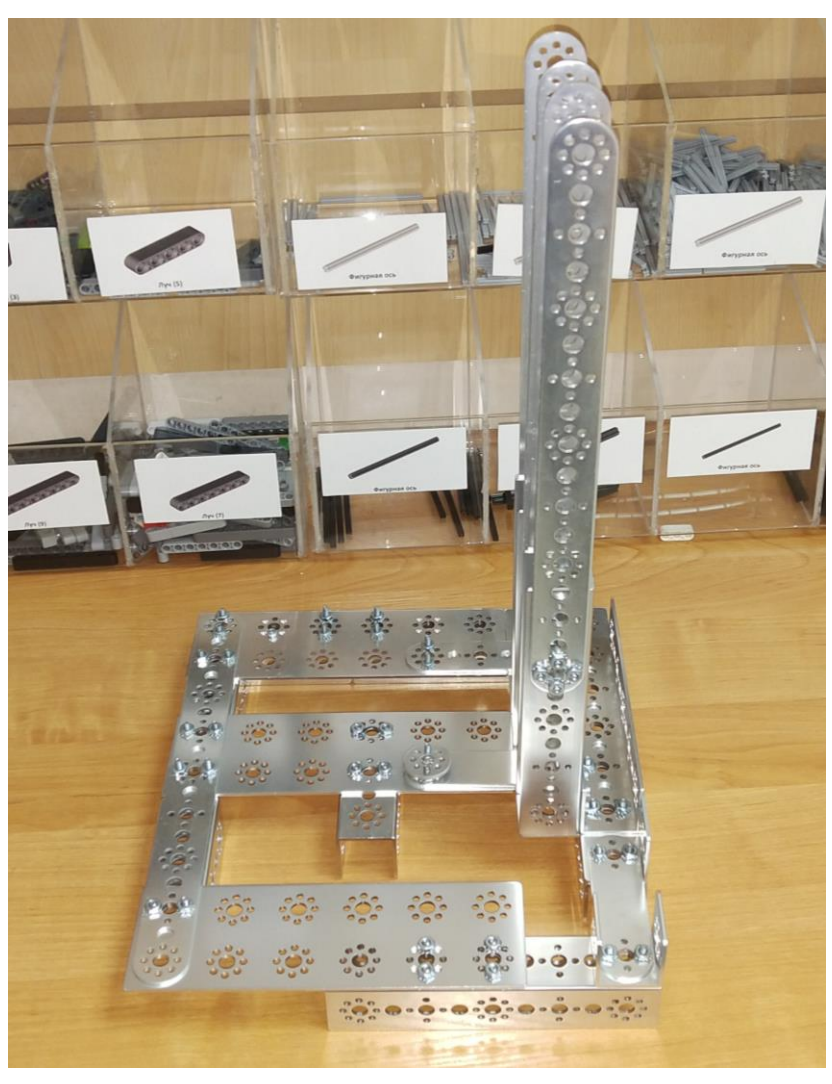

Рисунок 2 каркас шлагбаума

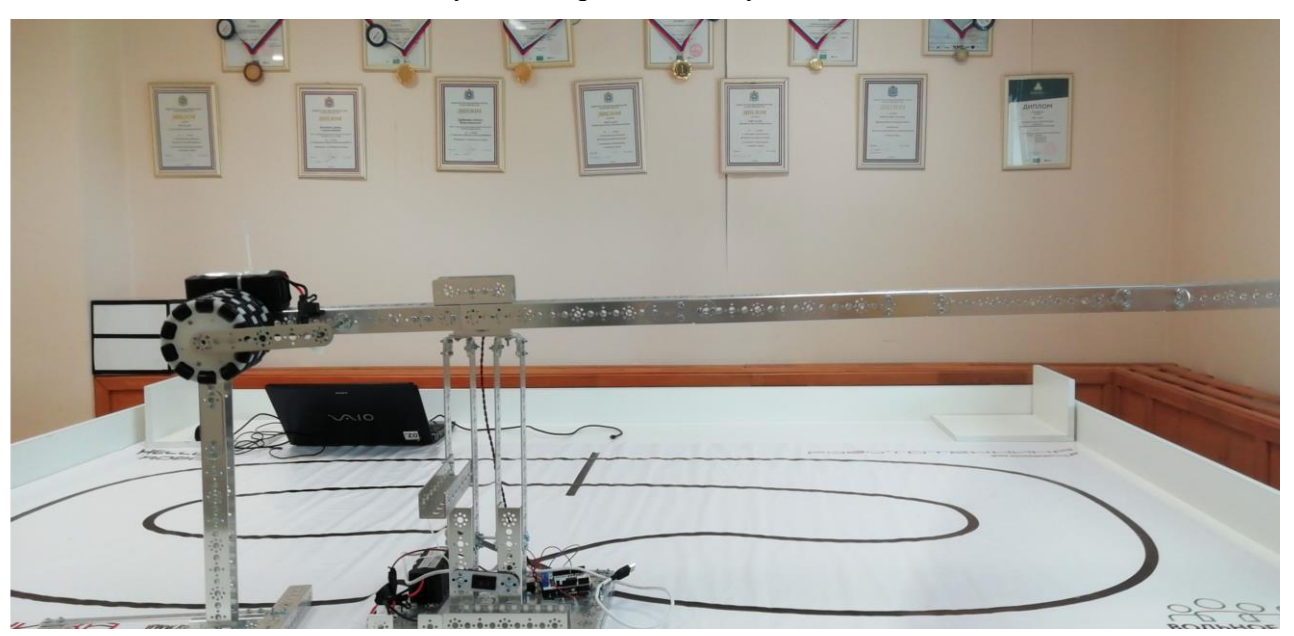

Рисунок 3 Собранный шлагбаум

# **Заключение**

<span id="page-7-0"></span>В рамках данной работы были рассмотрены и детально изучены способы внедрения автоматических систем позиционирования объектов, в частности, были рассмотрены существующие типы распознавания гос. номеров, затем реализована работа каскада Хаара. После реализации программной составляющей был собран действующий макет шлагбаума из набора tetrix, управляемый микроконтроллером Arduino.

# **Список использованных источников**

- <span id="page-8-0"></span>1. Алгоритм Хаара [\(https://github.com/\)](https://github.com/)
- 2. Признаки Хаара [\(https://ru.wikipedia.org/wiki/%D0%9F%D1%80%D0%B8%D0%B7%D0%BD%D0%B0%D0%](https://ru.wikipedia.org/wiki/%D0%9F%D1%80%D0%B8%D0%B7%D0%BD%D0%B0%D0%BA%D0%B8_%D0%A5%D0%B0%D0%B0%D1%80%D0%B0) [BA%D0%B8\\_%D0%A5%D0%B0%D0%B0%D1%80%D0%B0\)](https://ru.wikipedia.org/wiki/%D0%9F%D1%80%D0%B8%D0%B7%D0%BD%D0%B0%D0%BA%D0%B8_%D0%A5%D0%B0%D0%B0%D1%80%D0%B0)
- 3. Компьютерное зрение

[\(https://ru.wikipedia.org/wiki/%D0%9A%D0%BE%D0%BC%D0%BF%D1%8C%D1%8E%D1](https://ru.wikipedia.org/wiki/%D0%9A%D0%BE%D0%BC%D0%BF%D1%8C%D1%8E%D1%82%D0%B5%D1%80%D0%BD%D0%BE%D0%B5_%D0%B7%D1%80%D0%B5%D0%BD%D0%B8%D0%B5) [%82%D0%B5%D1%80%D0%BD%D0%BE%D0%B5\\_%D0%B7%D1%80%D0%B5%D0%BD](https://ru.wikipedia.org/wiki/%D0%9A%D0%BE%D0%BC%D0%BF%D1%8C%D1%8E%D1%82%D0%B5%D1%80%D0%BD%D0%BE%D0%B5_%D0%B7%D1%80%D0%B5%D0%BD%D0%B8%D0%B5) [%D0%B8%D0%B5\)](https://ru.wikipedia.org/wiki/%D0%9A%D0%BE%D0%BC%D0%BF%D1%8C%D1%8E%D1%82%D0%B5%D1%80%D0%BD%D0%BE%D0%B5_%D0%B7%D1%80%D0%B5%D0%BD%D0%B8%D0%B5)